## **"How To" Review, Blank Correct and Calculate Total PCB (Supplemental document to TMDL GM14-2004) Note - Basic knowledge of Microsoft Excel is necessary to perform these tasks.**

## **Automated Excel Spreadsheet Used to Calculate Total PCB (tPCB)**

An Excel "tPCB Auto-Calculation" spreadsheet has been developed to automatically compute "uncensored" and "censored" (i.e., blank corrected) tPCB concentrations. The spreadsheet is comprised of a worksheet that includes directions as well as four interactive worksheets: 1) "Directions" provides an overview of the spreadsheet, 2) "Samples & Results" is the worksheet where effluent (i.e., field sample) data are uploaded yielding a summary of computed "uncensored" and "censored" tPCB results, 3) "QC\_MB" is the worksheet where method blank data are uploaded, 4) the worksheet "QC\_FB\_RB" receives field and/or rinsate blanks, and 5) "Blank Correction" is where an automatic comparative analysis for the blank correction process occurs with the calculated results transferred to the "Samples & Results" worksheet. Information is taken directly from the "Analytical Results" EDD .csv spreadsheet (provided by the laboratory) by copying and pasting the appropriate data into the "Samples & Results", "QC\_MB", and "QC\_FB\_RB" worksheets. The formatting of the EDD .csv file is defined in Appendix E of **TMDL GM No. 09-2001, Amendment No. 1** and the PCB data should be delivered by the laboratory in this format. An example of the "tPCB Calculation" spreadsheet is found in Figure a. below with instructions for populating the spreadsheet. **Note: When dual computer screens are available, do not open Excel software twice and show on both screens as the copy and paste functions become disabled.**

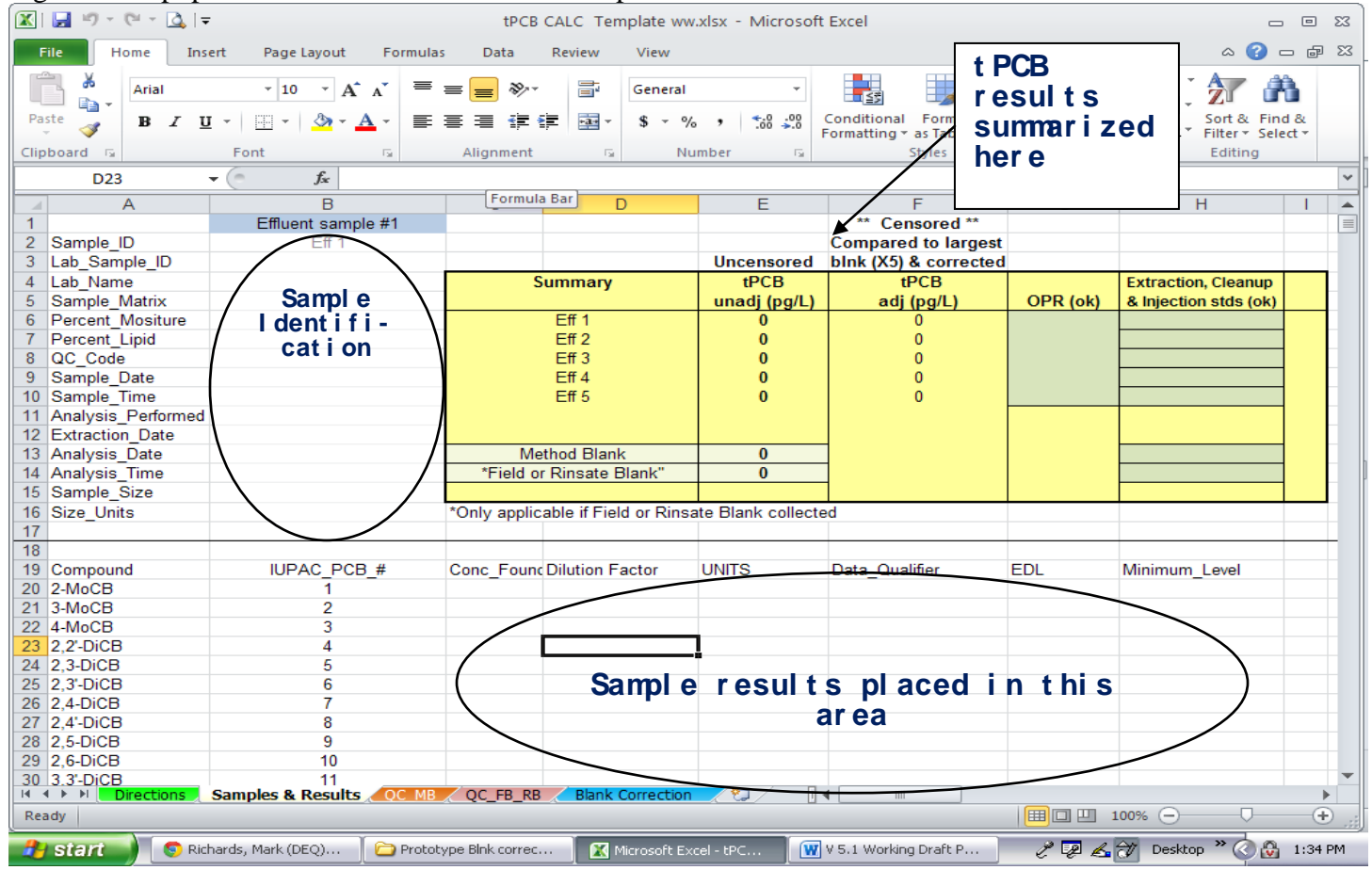

Figure a. Unpopulated "tPCB Auto-Calculation" spreadsheet.

Steps required to populate the PCB spreadsheet:

- 1) Open an unpopulated "tPCB Auto-Calculation" spreadsheet. A functional copy of the spreadsheet is available at: [\(http://www.deq.state.va.us/Programs/Water/WaterQualityInformationTMDLs/TMDL/PCBTMDLs.aspx\)](http://www.deq.state.va.us/Programs/Water/WaterQualityInformationTMDLs/TMDL/PCBTMDLs.aspx). Next open the "Analytical Results" EDD .csv file of interest and locate column G (labeled as QC\_Code, see Figure b.). This field ("QC-Code") identifies the different type of samples included in the EDD .csv file (i.e., "MB" = Method Blank, "OPR" = On-going Precision and Recovery, "SA" = Sample).
	- a. Three of the worksheets included inThe "tPCB Auto-Calculation " spreadsheet are set-up to receive imported data. These are identified as "Samples & Results", "QC\_MB", and "QC\_FB\_RB". Up to 5 effluent sample results associated with the "SA" identifier in column G of the EDD can be copied into the "Samples & Results" worksheet (scroll right to include additional samples). Field blanks and rinsate blanks, also identified in column G with an "SA", are imported to the "QC\_FB\_RB" worksheet. These can be separated from the effluent samples by referring to column A (Sample ID) of the EDD .csv spreadsheet. Lastly, results associated with the "MB" identifier in column G will be copied into "QC\_MB" worksheet. Specific directions follow.
- 2) From the "Analytical Results" EDD .csv file, find and select records from a single row in columns A through O from the first targeted sample (QC code = "SA"). Highlight and copy (see Figure b).

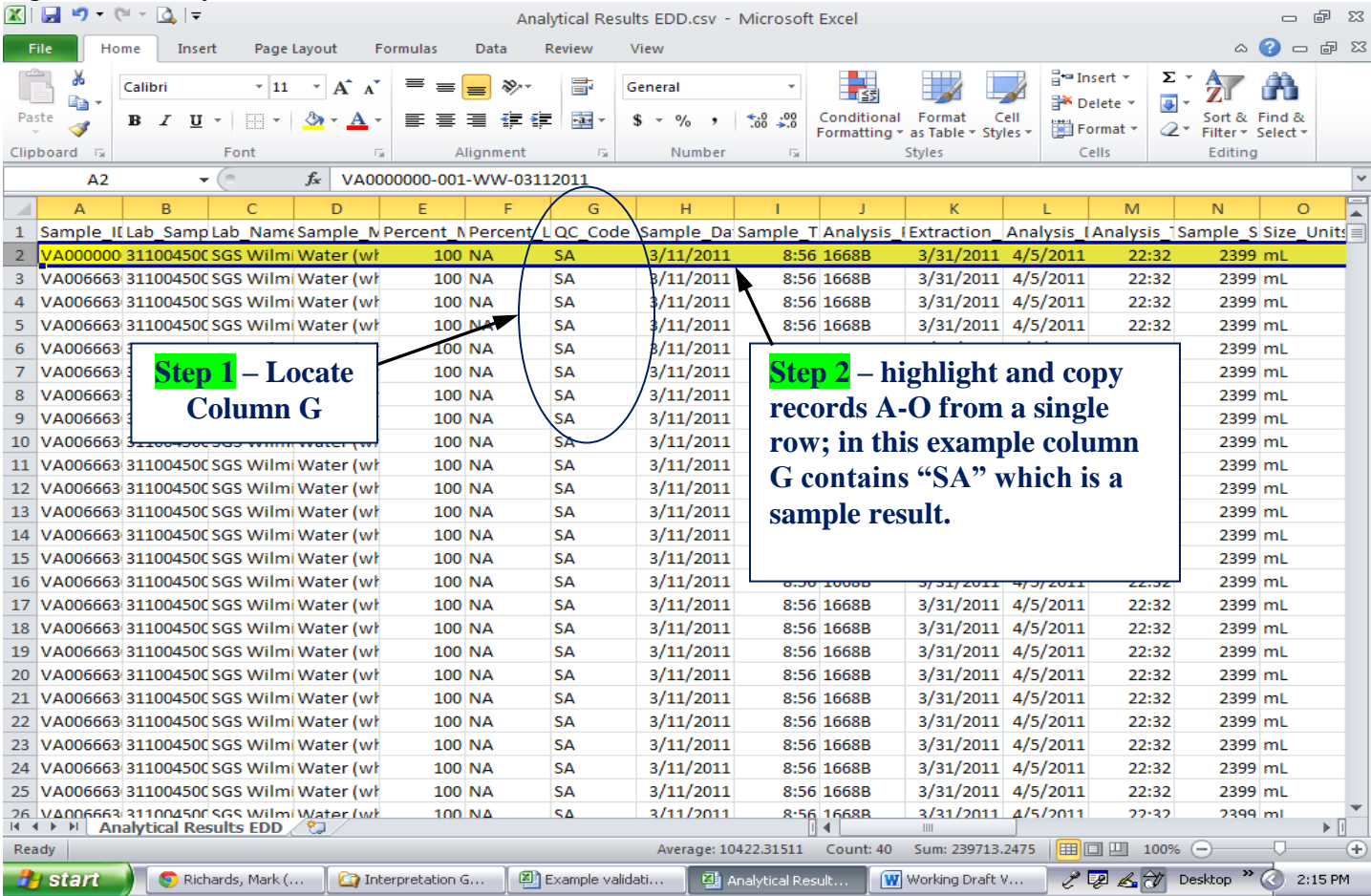

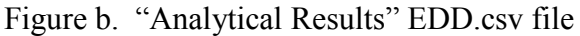

3) Records A-O are pasted into cell B2 of the "Sample & Results" spreadsheet (or "QC\_MB" or "QC\_FB\_RB") using the Paste Special - transpose function. The information fits into cell array B2:B16 (Figure c).

| 図目り・☆・Q →<br>tPCB CALC Template ww.xlsx - Microsoft Excel<br>$\Box$<br>$\Box$ |                                                                                                    |                                  |                                                                              |                       |                            |                                                                                   |                                                          |                                                                                           |                          | - 23 |
|-------------------------------------------------------------------------------|----------------------------------------------------------------------------------------------------|----------------------------------|------------------------------------------------------------------------------|-----------------------|----------------------------|-----------------------------------------------------------------------------------|----------------------------------------------------------|-------------------------------------------------------------------------------------------|--------------------------|------|
| File<br>Home                                                                  | Page Layout<br>Formulas<br>Insert                                                                            | Data                             | Review                                                                       | View                  |                            |                                                                                   |                                                          | $\bullet$<br>$\infty$                                                                     | $\qquad \qquad \Box$     | 品 图  |
| Ж<br>Arial<br>la.<br>Paste<br>B / U<br>Clipboard &                            | $-10$<br>$A^{\dagger} A^{\dagger}$<br>≡<br>$\sim$<br>$\mathcal{D}$<br>手<br>FA +<br>$\mathbf{A}$<br>Font<br>园 | ≡<br>$\equiv$<br>信唱<br>Alignment | 를<br>D-<br>$\frac{1}{2}$ -<br>$\star = \star$ .<br>$\overline{\mathbb{F}_M}$ | Date<br>$s -$<br>$\%$ | $*3.8$<br>,<br>Number<br>园 | ■≦列<br>Conditional<br>Format<br>Formatting * as Table * Styles *<br><b>Styles</b> | 급·= Insert *<br>PM Delete -<br>Cell<br>Format ~<br>Cells | Σ -<br>$\overline{P}$<br>Sort & Find &<br>$\mathcal{Q}$ -<br>Filter * Select *<br>Editing | m                        |      |
| <b>B12</b>                                                                    | (m<br>10/29/2011<br>$f_x$<br>÷                                                                               |                                  |                                                                              |                       |                            |                                                                                   |                                                          |                                                                                           |                          |      |
| $\overline{A}$                                                                | B                                                                                                    | $\overline{c}$                   | D                                                                            |                       | E                          | F                                                                                 | G                                                        | H                                                                                         |                          |      |
| 1                                                                             | Effluent sample #1                                                                                           |                                  |                                                                              |                       |                            | ** Censored **                                                                    |                                                          |                                                                                           |                          |      |
| $\overline{2}$<br>Sample ID                                                   | /A0000000-001-DW-100202011                                                                                   |                                  |                                                                              |                       |                            | <b>Compared to largest</b>                                                        |                                                          |                                                                                           |                          |      |
| Lab Sample ID                                                                 | A3761 9282 PCB 008                                                                                           |                                  |                                                                              |                       |                            | Uncensored blnk (X5) & corrected                                                  |                                                          |                                                                                           |                          |      |
| Lab Name<br>4                                                                 | Lab X                                                                                                    |                                  | <b>Summary</b>                                                               |                       | tPCB                       | tPCB                                                                              |                                                          | <b>Extraction, Cleanup</b>                                                                |                          |      |
| Sample Matrix<br>5                                                            | Water (whole)                                                                                                |                                  |                                                                              |                       | unadj (pg/L)               | adj (pg/L)                                                                        | OPR (ok)                                                 | & Injection stds (ok)                                                                     |                          |      |
| Percent Mositure<br>6                                                         |                                                                                                    |                                  | VA0000000-001-DW-100202011                                                   |                       | $\bf{0}$                   | 0                                                                                 |                                                          |                                                                                           |                          |      |
| Percent Lipid                                                                 |                                                                                                    |                                  | Eff <sub>2</sub><br>Eff <sub>3</sub>                                         |                       | $\bf{0}$                   | 0                                                                                 |                                                          |                                                                                           |                          |      |
| 8<br>QC Code<br>Sample Date<br>9                                              | <b>SA</b><br>10/9/2011                                                                                       |                                  | Eff4                                                                         |                       | $\bf{0}$<br>$\bf{0}$       |                                                                                   |                                                          |                                                                                           |                          |      |
| 10 Sample Time                                                                |                                                                                                    |                                  |                                                                              |                       | $\Omega$                   | $\mathbf{0}$                                                                      |                                                          |                                                                                           |                          |      |
| 11 Analysis Performed                                                         | 1668C                                                                                                    |                                  |                                                                              |                       |                            |                                                                                   |                                                          |                                                                                           |                          |      |
| 12 Extraction Date                                                            | 10/29/2011                                                                                                   |                                  | <b>Step 3</b>                                                                |                       |                            |                                                                                   |                                                          |                                                                                           |                          |      |
| 13 Analysis Date                                                              | 11/3/2011                                                                                                    |                                  |                                                                              |                       | $\bf{0}$                   |                                                                                   |                                                          |                                                                                           |                          |      |
| 14 Analysis Time                                                              | 0:34                                                                                                    |                                  | *Field or Rinsate Blank"                                                     |                       | $\mathbf{0}$               |                                                                                   |                                                          |                                                                                           |                          |      |
| 15 Sample Size                                                                | 2.3                                                                                                    |                                  |                                                                              |                       |                            |                                                                                   |                                                          |                                                                                           |                          |      |
| 16 Size Units                                                                 | L                                                                                                    |                                  | tes (Ctrl) * icable if Field or Rinsate Blank collected                      |                       |                            |                                                                                   |                                                          |                                                                                           |                          |      |
| 17                                                                            |                                                                                                    |                                  |                                                                              |                       |                            |                                                                                   |                                                          |                                                                                           |                          |      |
| 18                                                                            |                                                                                                    |                                  |                                                                              |                       |                            |                                                                                   |                                                          |                                                                                           |                          |      |
| 19 Compound                                                                   | <b>IUPAC PCB #</b>                                                                                           |                                  | Conc FoundDilution Factor                                                    |                       | <b>UNITS</b>               | Data_Qualifier                                                                    | <b>EDL</b>                                               | Minimum Level                                                                             |                          |      |
| 20 2-MoCB                                                                     |                                                                                                    |                                  |                                                                              |                       |                            |                                                                                   |                                                          |                                                                                           |                          |      |
| 21 3-MoCB                                                                     | $\overline{2}$<br>3                                                                                          |                                  |                                                                              |                       |                            |                                                                                   |                                                          |                                                                                           |                          |      |
| 22 4-MoCB<br>23 2.2'-DiCB                                                     |                                                                                                    |                                  |                                                                              |                       |                            |                                                                                   |                                                          |                                                                                           |                          |      |
| 24 2.3-DiCB                                                                   | 5                                                                                                    |                                  |                                                                              |                       |                            |                                                                                   |                                                          |                                                                                           |                          |      |
| 25 2.3-DiCB                                                                   | 6                                                                                                    |                                  |                                                                              |                       |                            |                                                                                   |                                                          |                                                                                           |                          |      |
| 26 2.4-DiCB                                                                   | 7                                                                                                    |                                  |                                                                              |                       |                            |                                                                                   |                                                          |                                                                                           |                          |      |
| 27 2,4'-DiCB                                                                  | 8                                                                                                    |                                  |                                                                              |                       |                            |                                                                                   |                                                          |                                                                                           |                          |      |
| 28 2.5-DiCB                                                                   | 9                                                                                                    |                                  |                                                                              |                       |                            |                                                                                   |                                                          |                                                                                           |                          |      |
| 29 2,6-DiCB                                                                   | 10                                                                                                    |                                  |                                                                              |                       |                            |                                                                                   |                                                          |                                                                                           |                          |      |
| 30 3.3'-DiCB                                                                  | 11                                                                                                    |                                  |                                                                              |                       |                            |                                                                                   |                                                          |                                                                                           |                          |      |
|                                                                               | IN 4 ▶ N   Directions   Samples & Results   QC MB   QC FB RB   Blank Correction                              |                                  |                                                                              |                       | 791                        | $   \cdot   $<br>$\mathop{\rm HH}\nolimits$                                       |                                                          |                                                                                           |                          |      |
| Select destination and press ENTER or choose Paste                            |                                                                                                    |                                  |                                                                              |                       |                            |                                                                                   | 田 回 凹 100% ⊝                                             |                                                                                           | $^{\rm \textregistered}$ |      |
| <b>H</b> start                                                                | Richards, Mark (<br>Guidance Docs                                                                            |                                  | <b>EN</b> LPCB CALC Tem                                                      |                       | E tPCB CALC test           | W V 5.1 Working D                                                                 |                                                          | LEA A Desktop " ⓒ                                                                         | 1:45 PM                  |      |

Figure c. "tPCB Auto-Calculation" spreadsheet

- 4) The next step is to copy the PCB congener data set from the targeted sample in the Analytical Results EDD .csv to the "tPCB Auto-Calculation " spreadsheet.
	- a. Referring to the example presented in Figure d below, use PCB congener numbers 1-209 in column Y from the "Analytical Results" EDD .csv file as a guide in determining what should be copied from columns AA through AF. Congeners 1-209 are provided for each sample result.
		- i. **IMPORTANT:** For the "tPCB Auto-Calculation" spreadsheet to work properly, all PCB congeners found in column Y must be in numeric rank order (1-209). If one or more PCBs are out of rank order, highlight all rows (i.e., PCB records 1-209) for that sample beginning at column A and extending to the far right to include all fields for that sample. Next, using column Y as a guide, go to the DATA Tab and click on the "Sort" function. Sort in asscending order 1-209.
		- ii. Occasionly, a single congener from a sample may be errantly located within the labeled PCB surrogates from the same sample. In this situation, insert a blank row in the numerically ordered spot, then cut and paste the out-of-order record in the newly created row.
	- b. Records from columns AA through AF, including 209 rows to capture all PCB congeners from a

specific sample, are highlighted in the "Analytical Results" EDD.csv and copied to the predetermined worksheet file (see Figure d).

c. Columns AA - AF in the "Analytical Results" EDD .csv file are labeled as follows:

| "Analytical Results"EDD .csv | <b>Field Name</b>      |
|------------------------------|------------------------|
| file Column Heading          |                        |
| AA                           | Conc Found             |
| AВ                           | <b>Dilution Factor</b> |
| AC                           | <b>UNITS</b>           |
| AD                           | Data_Qualifier         |
| AE                           | <i>EDL</i>             |
| ΑF                           | Minimum Level          |

Figure d. "Analytical Results" EDD .csv file

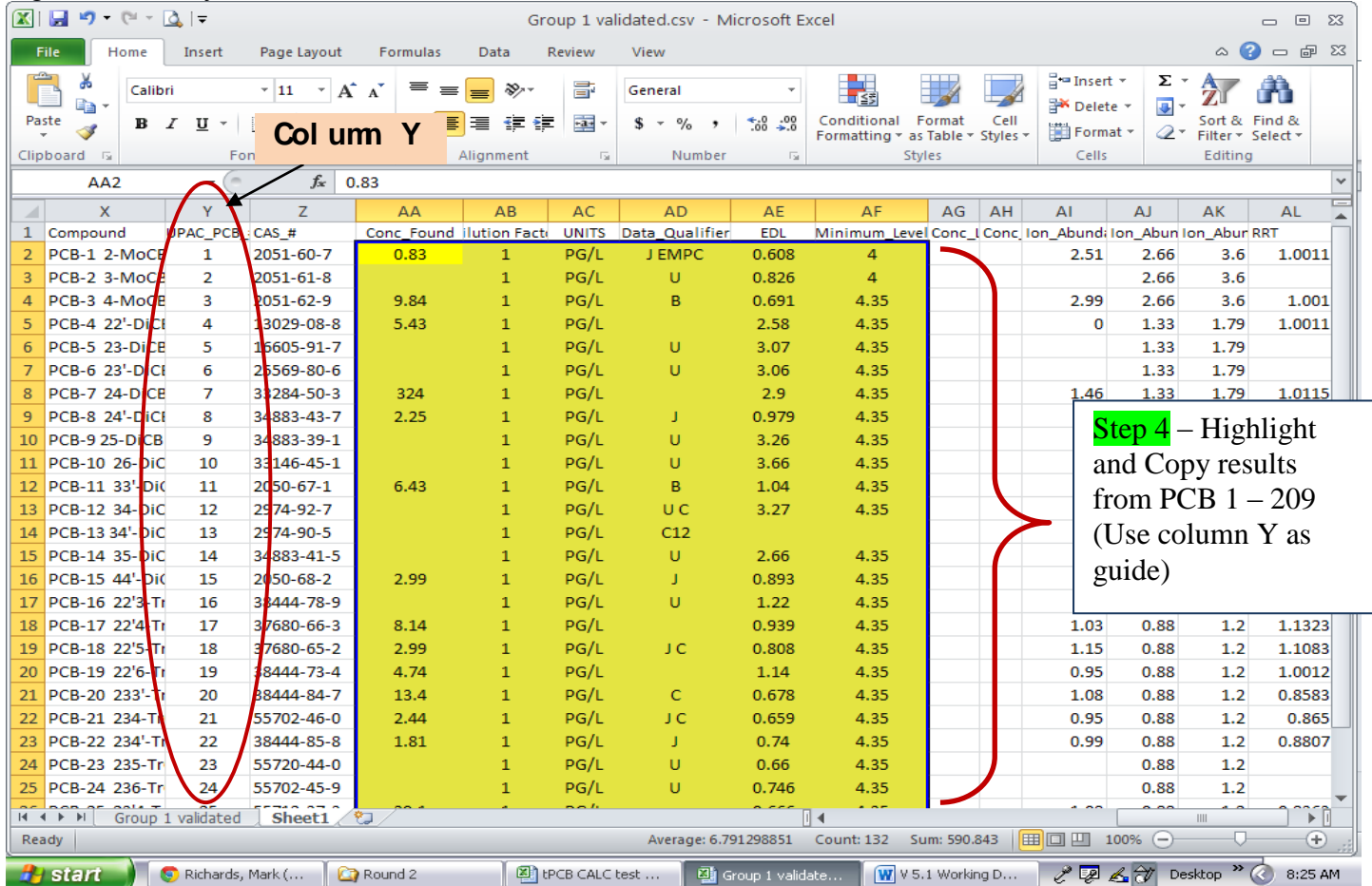

d. The 209 records are pasted into the applicable worksheet of the "tPCB Auto-Calculation" spreadsheet beginning at cell C20 (see Figure e.). For additional samples, move within the spreadsheet to the right and find cells M20, W20, etc. for data placement.

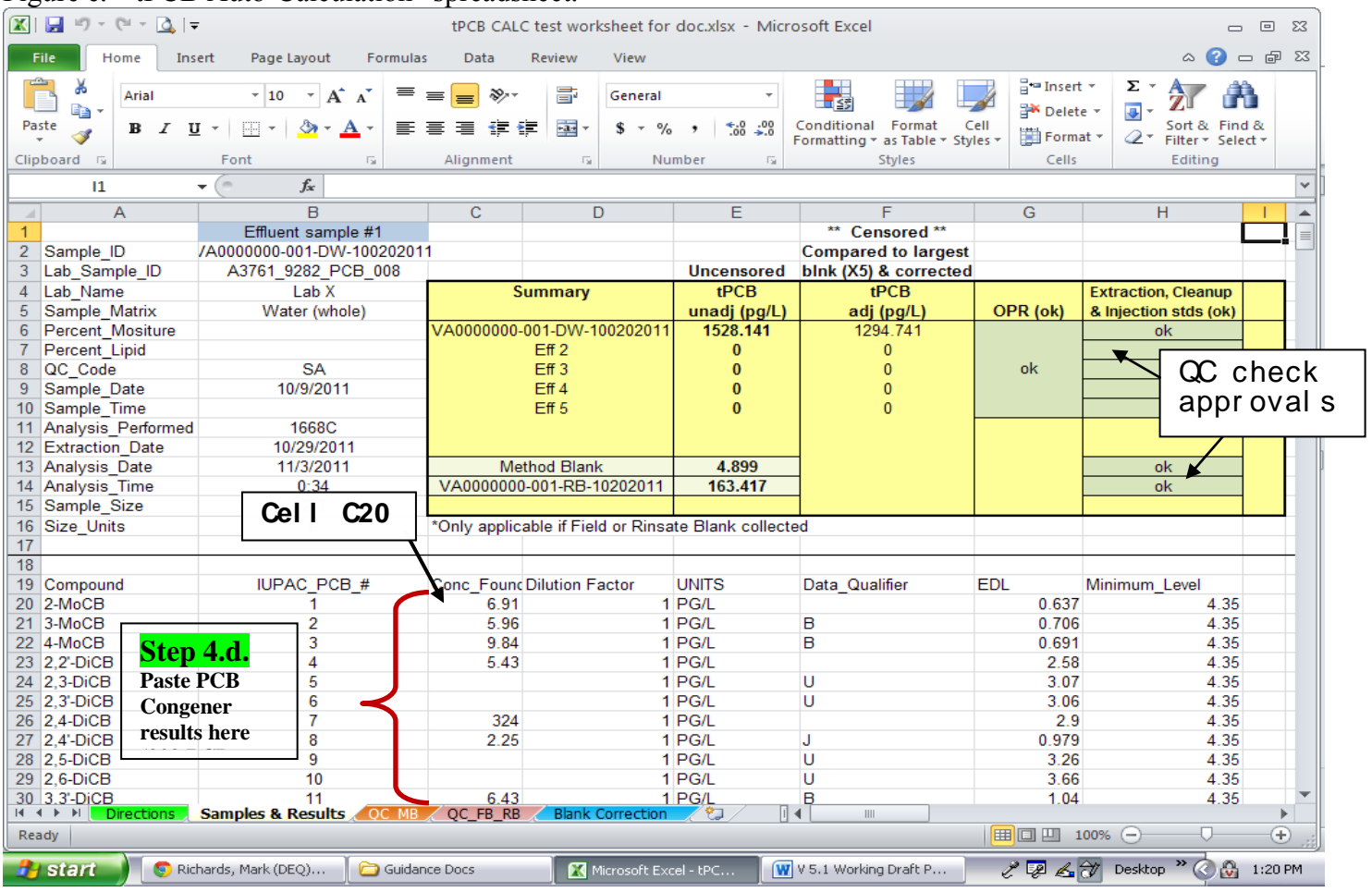

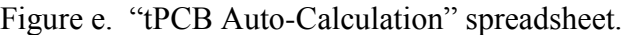

Note: For simplicity, only the first 11 PCB congeners are presented (altogether there are 209).

- 5) The next step is to a perform a QC review of the PCB  $C^{13}$  labeled congener results including surrogates, extraction, cleanup, and injection standards (this step does not involve copying QC data to the spreadsheet).
	- a. Following the example provided in Figure f., locate the PCB  $C^{13}$  labeled congeners in the "Analytical Results" EDD .csv file immediately below the final PCB congener result from the sample of interest (i.e., use column Y as a guide and look immediately below PCB 209). Note that PCB  $C^{13}$  labeled congeners are identified with a "L" (e.g., 104L).
		- i. In addition to the "Analytical Results" EDD .csv file, it is necessary to locate these results in the "hardcopy" .pdf document also provided as a laboratory deliverable. This serves as a cursory check of the overall results as well as providing information on the PCB  $C^{13}$  labeled congeners.
	- b. Percent recovery results found in column AA are reviewed to ensure the data are within the lab specific range in columns AG and AH. Column AC includes units which are identified as "%".
		- i. If percent recoveries cannot be found in the EDD .csv file, refer to the "hardcopy" .pdf file.
	- c. If the PCB  $C^{13}$  labeled congener recoveries are in the acceptable range (i.e., columns AG and AH), place "ok" in the specified slot for Surrogates, Clean-up and Extraction Stds found in the "Samples & Results" worksheet tPCB summary table (see Figure e). If the recoveries are out of range, refer to Section III.B.3.c. of the guidance.

d. The OPR and OPR (duplicate) samples are reviewed (not copied) similarly to the labeled surrogates (i.e., percent recovery results in column AA are reviewed to ensure the results are within the lab specific range included in columns AG and AH). If the OPR sample recoveries are in the acceptable range, place "ok" in the "Samples & Results" worksheet tPCB summary table (see Figure e). If the data are out of range, refer to Section III.B.3.b. of the guidance. OPR data are not copied to the spreadsheet.

| u<br>$\mathbf{\mathbf{X}}$<br>$9 - 12 = 2$<br>虚<br>$\Sigma$<br>Analytical Results EDD.csv - Microsoft Excel<br>$\equiv$ |                                          |                                                       |                          |                               |                                                               |                          |                          |                       |                                          |                                            |                                      |                                               |                                    |                                                |           |      |                                                          |                                |                                                                                               |                       |
|----------------------------------------------------------------------------------------------------|------------------------------------------|-------------------------------------------------------|--------------------------|-------------------------------|---------------------------------------------------------------|--------------------------|--------------------------|-----------------------|------------------------------------------|--------------------------------------------|--------------------------------------|-----------------------------------------------|------------------------------------|------------------------------------------------|-----------|------|----------------------------------------------------------|--------------------------------|-----------------------------------------------------------------------------------------------|-----------------------|
|                                                                                                    | File                                     | Home                                                  | Insert                   |                               | Page Layout                                                   | Formulas                 | Data                     | Review                | View                                     |                                            |                                      |                                               |                                    |                                                |           |      |                                                          |                                | ■ 83<br>ℯ<br>$\scriptstyle\mathrel{\mathop{\curvearrowright}}$<br>$\qquad \qquad \qquad \Box$ |                       |
|                                                                                                    | ÷<br>Ж<br>e)<br>Paste<br>S<br>Clipboard  | Calibri<br>B I<br>$\overline{\mathbb{F}_\mathcal{M}}$ | U                        | $-11$<br>EB<br>Font           | $A^{\uparrow}$<br>$\sim$<br>$\mathbf{A}$<br>⇘<br>$\mathbf{A}$ | $\overline{\Gamma_{20}}$ | ≫<br>€≣<br>Alignment     | F<br><b>Fax</b><br>ŧΞ | \$<br>$\overline{\mathbb{F}_\mathbf{M}}$ | General<br>$\%$<br>$\rightarrow$<br>Number | $\frac{4.8}{00}$ $\div 0$<br>$\cdot$ | $\sim$<br>$\overline{\mathbb{F}_\mathcal{M}}$ | ■≦別<br>Conditional<br>Formatting - | Format<br>as Table * Styles *<br><b>Styles</b> | Cell      |      | 급=Insert +<br><sup>™</sup> Delete *<br>Format ~<br>Cells | Σ -<br>A<br>罗<br>Q-<br>Editing | m<br>Sort & Find &<br>Filter * Select *                                                       |                       |
|                                                                                                    | Y211                                     |                                                       | $\overline{\phantom{a}}$ | ÷                             | $f_x$<br>104L                                                 |                          |                          |                       |                                          |                                            |                                      |                                               |                                    |                                                |           |      |                                                          |                                |                                                                                               | $\mathcal{L}$         |
| ⊿                                                                                                    | U                                        |                                                       | $\mathbf{v}$             | W                             | $\mathbf x$                                                   | Y.                       | Z                        |                       | AA                                       | AB                                         | <b>AC</b>                            |                                               | <b>AD</b>                          | <b>AE</b>                                      | AF        |      | AG                                                       | <b>AH</b>                      | A <sub>1</sub>                                                                                | ▭<br>$\blacktriangle$ |
|                                                                                                    | 209 HRP1025                              |                                                       | 60085                    |                               | 15509 2, 2', 3, 3', 4,                                        |                          | 208 52663-77-1           |                       |                                          |                                            | $L$ pg/L                             |                                               | U                                  |                                                |           | 4.21 | $\circ$                                                  | $\Omega$                       | $\Omega$                                                                                      |                       |
|                                                                                                    | 210 HRP1025                              |                                                       | 60085                    |                               | 15509 2,2',3,3',4                                             |                          | 209 2051-24-3            |                       | 1.42                                     |                                            | $1$ pg/L                             |                                               | J EMPC                             | 0.913                                          |           | 4.31 | $\circ$                                                  | a.                             | 1.53883                                                                                       |                       |
|                                                                                                    | 211 HRP1025                              |                                                       | 60085                    |                               | 15509 13C-2, 4 104L                                           |                          | 234432-89                |                       | 38                                       |                                            | 1 %                                  |                                               |                                    |                                                |           |      | 36                                                       |                                | 115 2.575392                                                                                  |                       |
|                                                                                                    | 212 HRP1025                              |                                                       | 60085                    |                               | 15509 13C-2,3,3' 105L                                         |                          | 208263-64                |                       | 74                                       |                                            | 1 %                                  |                                               |                                    |                                                |           |      | 50.                                                      | 111                            | 1.60744                                                                                       |                       |
|                                                                                                    | 213 HRP1025                              |                                                       | 60085                    |                               | 15509 13C-2,3,3' 111L                                         |                          | 235416-29                |                       | 63                                       |                                            | $1 \frac{7}{6}$                      |                                               |                                    |                                                |           |      | 57                                                       | $112$                          | 1.618333                                                                                      |                       |
|                                                                                                    | 214 HRP1025                              |                                                       | 60085                    |                               | 15509 13C-2, 3, 4, 114L                                       |                          | 104130-40                |                       | 69                                       |                                            | 1 %                                  |                                               |                                    |                                                |           |      | 41                                                       | $121$                          | 1.554698                                                                                      |                       |
|                                                                                                    | 215 HRP1025                              |                                                       | 60085                    |                               | 15509 13C-2,3',4 118L                                         |                          | 208263-63                |                       | 68                                       |                                            | 1 %                                  |                                               |                                    |                                                |           |      | 49                                                       | $111$                          | 1.552027                                                                                      |                       |
|                                                                                                    | 216 HRP1025                              |                                                       | 60085                    |                               | 15509 13C-2,3',4 123L                                         |                          | 208263-62                |                       | 72                                       |                                            | 1 %                                  |                                               |                                    |                                                |           |      | 49                                                       | 116                            | 1.533645                                                                                      |                       |
|                                                                                                    | 217 HRP1025                              |                                                       | 60085                    |                               | 15509 13C-3,3',4 126L                                         |                          | 208263-65                |                       | 74                                       |                                            | 1 %                                  |                                               | Step 5: $C^{13}$ labeled PCB       |                                                |           |      | 50                                                       | 106                            | 1.607365                                                                                      |                       |
|                                                                                                    | 218 HRP1025                              |                                                       | 60085                    |                               | 15509 13C-2,2',4 155L                                         |                          | 234432-90                |                       | 56                                       |                                            | 1 %                                  |                                               |                                    |                                                |           |      | 25                                                       | 124                            | 1.265392                                                                                      |                       |
|                                                                                                    | 219 HRP1025                              |                                                       | 60085                    |                               | 15509 13C-2,3,3' 156L                                         |                          | 208263-69                |                       | 70                                       |                                            | 1 %<br>1 %                           |                                               | <b>Congener % Recovery</b>         |                                                |           |      | 40                                                       | 120                            | 1.304924                                                                                      |                       |
|                                                                                                    | 220 HRP1025<br>221 HRP1025               |                                                       | 60085<br>60085           |                               | 15509 13C-2,3,3' 157L<br>15509 13C-4,4'-D15L                  |                          | 208263-68-7<br>208263-67 |                       | 51                                       |                                            | 1 %                                  |                                               | <b>Results in Column AA</b>        |                                                |           |      | $\mathbf{o}$<br>19                                       | $\Omega$<br>107                | O<br>1.530427                                                                                 |                       |
|                                                                                                    | 222 HRP1025                              |                                                       | 60085                    |                               | 15509 13C-2,3',4 167L                                         |                          | 235416-30                |                       | 71                                       |                                            | 1 %                                  |                                               |                                    |                                                |           |      | 45                                                       | 118                            | 1.261364                                                                                      |                       |
|                                                                                                    | 223 HRP1025                              |                                                       | 60085                    |                               | 15509 13C-3,3',4 169L                                         |                          | 208263-70                |                       | 79                                       |                                            | 1 %                                  |                                               | compared to range in               |                                                |           |      | 37                                                       | 117                            | 1.242796                                                                                      |                       |
|                                                                                                    | 224 HRP1025                              |                                                       | 60085                    |                               | 15509 13C-2,2',3 178L                                         |                          | 232919-67                |                       | 71                                       |                                            | 1 %                                  |                                               |                                    |                                                |           |      | 57                                                       | 125                            | 1.057624                                                                                      |                       |
|                                                                                                    | 225 HRP1025                              |                                                       | 60085                    |                               | 15509 13C-2,2',3 188L                                         |                          | 234432-91                |                       | 59                                       |                                            | 1 %                                  |                                               | columns AG & AH                    |                                                |           |      | 23                                                       | 125                            | 1.066304                                                                                      |                       |
|                                                                                                    | 226 HRP1025                              |                                                       | 60085                    |                               | 15509 13C-2,3,3' 189L                                         |                          | 208263-73                |                       | 63                                       |                                            | 1 %                                  |                                               |                                    |                                                |           |      | 47                                                       | 116                            | 1.017023                                                                                      |                       |
|                                                                                                    | 227 HRP1025                              |                                                       | 60085                    |                               | 15509 13C-2,2',6 19L                                          |                          | 234432-87                |                       | 48                                       |                                            | 1 %                                  |                                               |                                    |                                                |           |      | $\mathbf{1}$                                             | 108                            | 1.039855                                                                                      |                       |
|                                                                                                    | 228 HRP1025                              |                                                       | 60085                    |                               | 15509 13C-2-Mo <sub>1</sub> 1L                                |                          | 234432-85                |                       | 40                                       |                                            | 1 %                                  |                                               |                                    |                                                |           |      | 4                                                        | 100                            | 2.9629                                                                                        |                       |
|                                                                                                    | 229 HRP1025                              |                                                       | 60085                    |                               | 15509 13C-2,2',3 202L                                         |                          | 105600-26                |                       | 64                                       |                                            | 1 %                                  |                                               |                                    |                                                |           |      | 31                                                       | 134                            | 0.898576                                                                                      |                       |
|                                                                                                    | 230 HRP1025                              |                                                       | 60085                    |                               | 15509 13C-2,3,3' 205L                                         |                          | 234446-64                |                       | 62                                       |                                            | 1 %                                  |                                               |                                    |                                                |           |      | 46                                                       | 115                            | 0.918666                                                                                      |                       |
|                                                                                                    | 231 HRP1025                              |                                                       | 60085                    |                               | 15509 13C-2,2',3 206L                                         |                          | 234432-92                |                       | 69                                       |                                            | 1 %                                  |                                               |                                    |                                                |           |      | 38                                                       | 122                            | 0.785074                                                                                      |                       |
|                                                                                                    | 232 HRP1025                              |                                                       | 60085                    |                               | 15509 13C-2,2',3 208L                                         |                          | 208263-75                |                       | 64                                       |                                            | 1 %                                  |                                               |                                    |                                                |           |      | 31                                                       | 126                            | 0.770048                                                                                      |                       |
|                                                                                                    | 233 HRP1025                              |                                                       | 60085                    |                               | 15509 13C-2,2',3 209L                                         |                          | 105600-27                |                       | 63                                       |                                            | 1 %                                  |                                               |                                    |                                                |           |      | 43                                                       | 115                            | 1.167006                                                                                      |                       |
|                                                                                                    | 234 HRP1025<br>$M - 4$ $\rightarrow$ $M$ |                                                       | 60085                    | <b>Analytical Results EDD</b> | 15509 13C-2 4 4' 28L<br>辛口                                    |                          | 208263-76                |                       | 53.                                      |                                            | 1.96                                 |                                               | $\Box$                             |                                                |           |      | 14                                                       | 131<br>III                     | 1.036192<br>$\blacktriangleright$ $\ \cdot\ $                                                 |                       |
|                                                                                                    | Ready                                    |                                                       |                          |                               |                                                               |                          |                          |                       |                                          |                                            | Average: 52                          |                                               |                                    | Count: 211                                     | Sum: 6188 |      | 国间凹                                                      | ⊝<br>100%                      |                                                                                               | Œ                     |
|                                                                                                    | <b>d'a</b> start                         |                                                       |                          | Richards, Mark (              |                                                               |                          | Interpretation G         |                       | Example validati                         |                                            | <b>Edit</b> Analytical Result        |                                               |                                    | W Working Draft V                              |           |      | $\ell \nabla$                                            | Desktop                        | $\gg$<br>$\alpha$<br>2:27 PM                                                                  |                       |

Figure f. Analytical Results EDD.csv file.

- 6) Steps 1-5 are followed for all "SA" and "MB" samples types.
	- a. "MB" data are copied and pasted to the "QC\_MB" worksheet (see figure g. below).
	- b. Similarly, data originating from a field blank or rinsate blank, also notated with an "SA" but differentiated by looking in column A of the Analytical Results EDD.csv file, are copied and pasted into the "QC\_FB\_RB" worksheet (see figure h. below).

## Figure g. "QC\_MB" worksheet.

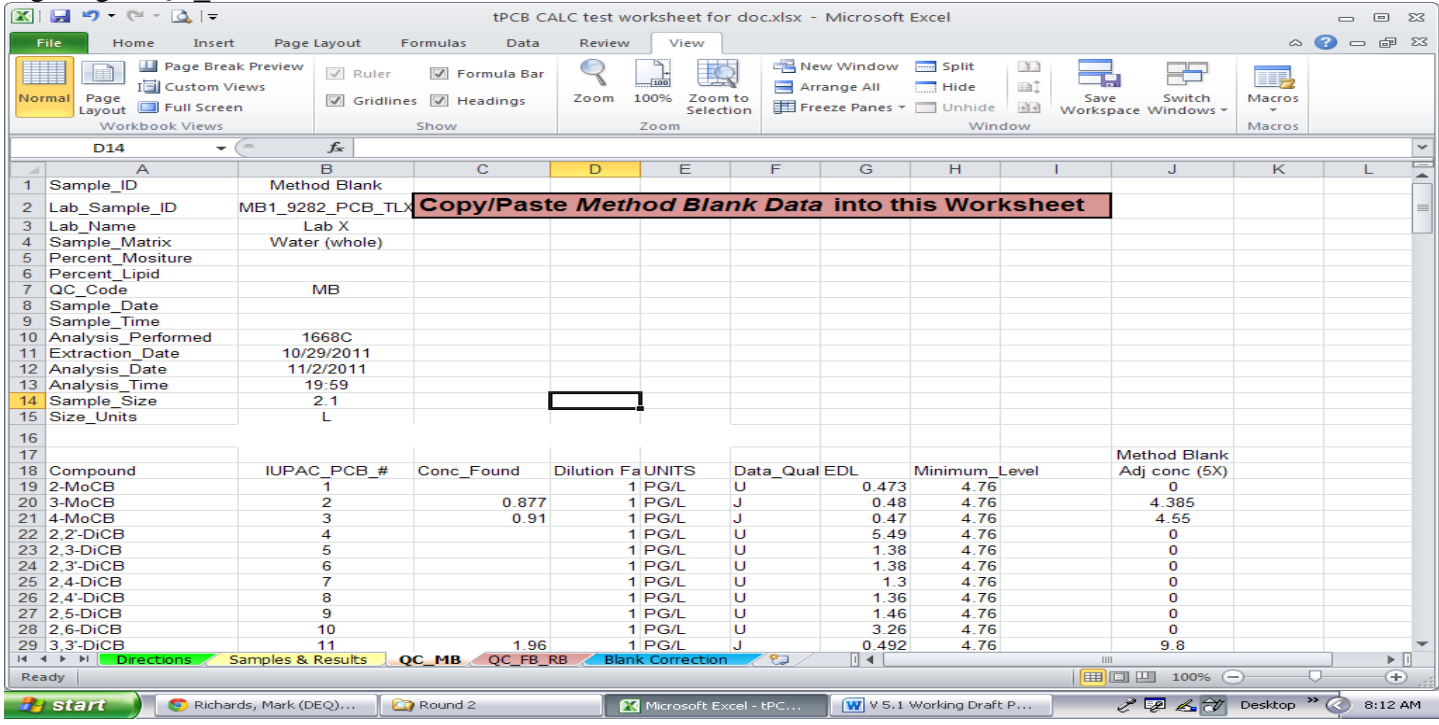

## Figure h. "QC\_FB\_RB" worksheet.

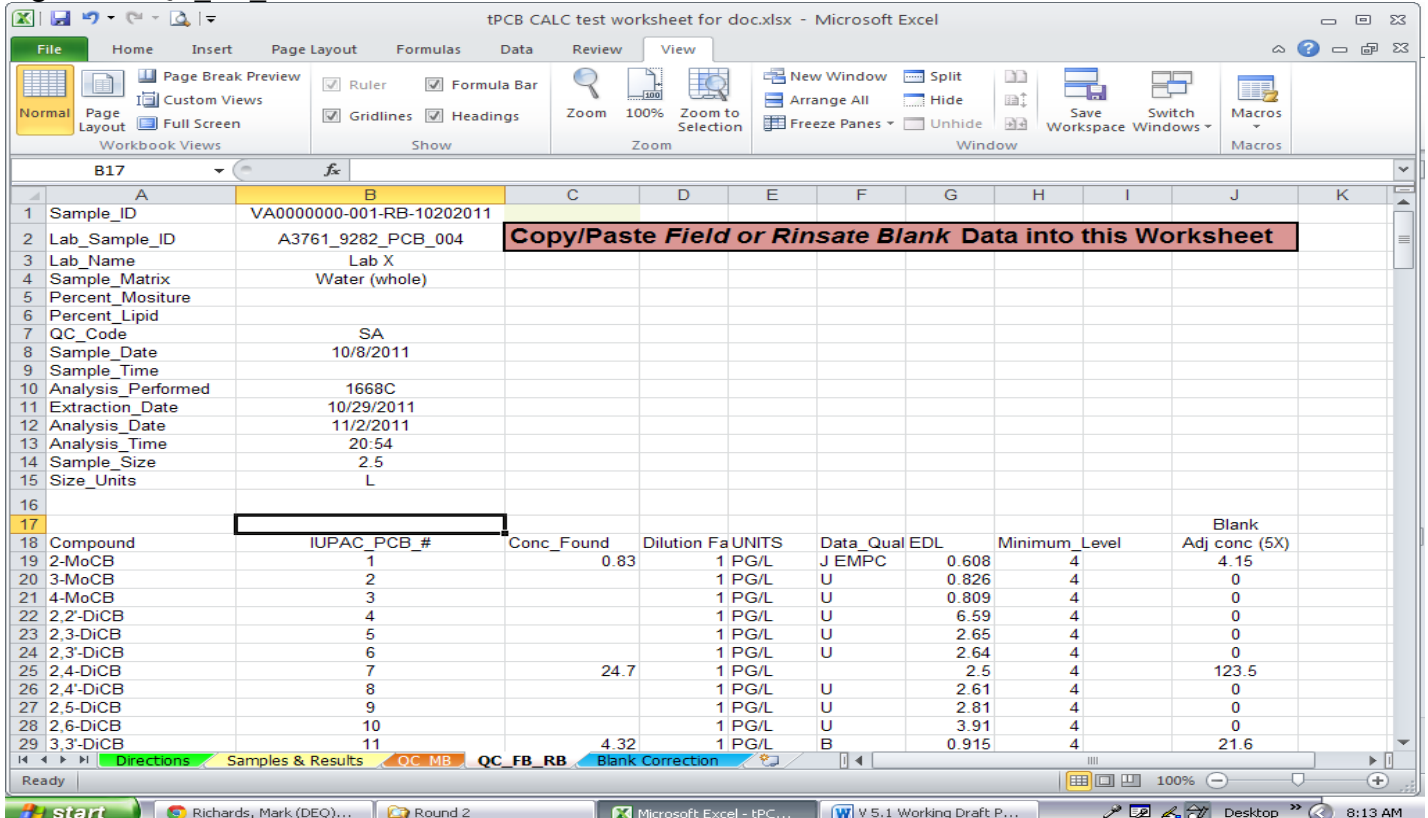

7) Figure i. provides an example of the "Blank Correction" worksheet. The sheet is automatically populated with data transferred from the Analytical Results EDD into the "Samples & Results", "QC\_MB", and QC\_FB\_RB" worksheets. Upon entering the PCB results into the aforementioned worksheets the data are autocorrected for laboratory background and/or field contamination. The tPCB results are auto linked to the "Samples & Results" worksheet data summary (see Figure e.).

| $\mathbb{X} \mid \mathbf{H} \mathbf{P} \cdot \mathbb{C} \cdot \mathbf{Q} \mid \mathbf{F}$<br>tPCB CALC test worksheet for doc.xlsx - Microsoft Excel<br>回路<br>$\Box$                                                                                                    |                            |  |  |  |  |  |  |  |  |
|----------------------------------------------------------------------------------------------------|----------------------------|--|--|--|--|--|--|--|--|
| $\bullet$<br>一 印 83<br>File<br>Page Layout<br>View<br>$\scriptstyle\bigtriangleup$<br>Home<br>Insert<br>Formulas<br>Data<br>Review                                                                                                    |                            |  |  |  |  |  |  |  |  |
| New Window - Split<br><b>II</b> Page Break Preview<br>$\begin{array}{c} \begin{array}{c} \begin{array}{c} \begin{array}{c} \end{array} \end{array} \end{array} \end{array} \end{array}$<br>▓<br>$\sqrt{ }$ Ruler<br><b>7</b> Formula Bar<br>Arrange All<br>I∃ Custom Views<br>la:<br>Hide | <u>II,</u>                 |  |  |  |  |  |  |  |  |
| 100% Zoom to<br>Switch<br>Normal Page<br>Zoom<br>Save<br>Gridlines M Headings<br>Freeze Panes * Unhide<br>Layout Full Screen<br>$\frac{1}{2}$<br>Selection<br>Workspace Windows *                                                                                                    | Macros                     |  |  |  |  |  |  |  |  |
| <b>Workbook Views</b><br>Show<br>Window<br>Zoom                                                                                                    | <b>Macros</b>              |  |  |  |  |  |  |  |  |
| $-$ ( $=$<br>$f_x$<br>C1                                                                                                    |                            |  |  |  |  |  |  |  |  |
| $\overline{C}$<br>B<br>D<br>E<br>F<br>G<br>H<br>$\overline{A}$<br>$\mathcal{A}$                                                                                                    |                            |  |  |  |  |  |  |  |  |
| Effluent sample #1<br>1                                                                                                    | Effluent Sample #2         |  |  |  |  |  |  |  |  |
| $\overline{2}$<br>Unadj<br>Adj Conc                                                                                                    | Unadj                      |  |  |  |  |  |  |  |  |
| VA0000000-001-DW-10020<br>VA0000000-001-DW-100202011<br>3<br>IUPAC PCB # Method Blank<br><b>Associated Field</b>                                                                                                    | Eff <sub>2</sub>           |  |  |  |  |  |  |  |  |
| Adj conc (X5) or Rinsate Blank (X5)<br>Conc Found<br>4<br>Adj Conc                                                                                                    | Conc Found                 |  |  |  |  |  |  |  |  |
| 5<br>$\mathbf 0$<br>4.15<br>6.91<br>6.91<br>1                                                                                                    | $\Omega$                   |  |  |  |  |  |  |  |  |
| $\overline{2}$<br>6<br>4.385<br>0<br>5.96<br>5.96                                                                                                    | n                          |  |  |  |  |  |  |  |  |
| 7<br>3<br>0<br>9.84<br>4.55<br>9.84                                                                                                    |                            |  |  |  |  |  |  |  |  |
| 8<br>0<br>5.43<br>4<br>0<br>5.43                                                                                                    |                            |  |  |  |  |  |  |  |  |
| 9<br>5<br>0<br>0<br>$\mathbf{0}$<br>0                                                                                                    |                            |  |  |  |  |  |  |  |  |
| 10<br>6<br>$\mathbf{0}$<br>$\bf{0}$<br>0<br>$\mathbf{0}$                                                                                                    |                            |  |  |  |  |  |  |  |  |
| 11<br>7<br>123.5<br>324<br>$\bf{0}$<br>324                                                                                                    |                            |  |  |  |  |  |  |  |  |
| 12<br>8<br>$\mathbf{0}$<br>0<br>2.25<br>2.25                                                                                                    |                            |  |  |  |  |  |  |  |  |
| 13<br>0<br>9<br>0<br>0<br>$\mathbf{0}$                                                                                                    |                            |  |  |  |  |  |  |  |  |
| 14<br>10<br>$\mathbf{0}$<br>0<br>0<br>$\mathbf{0}$                                                                                                    |                            |  |  |  |  |  |  |  |  |
| 15<br>9.8<br>0<br>11<br>21.6<br>6.43                                                                                                    |                            |  |  |  |  |  |  |  |  |
| 16<br>12<br>0<br>0<br>0<br>$\mathbf{0}$                                                                                                    |                            |  |  |  |  |  |  |  |  |
| 17<br>13<br>0<br>0<br>0<br>$\mathbf{0}$                                                                                                    |                            |  |  |  |  |  |  |  |  |
| 18<br>14<br>0<br>0<br>0<br>$\mathbf{0}$                                                                                                    |                            |  |  |  |  |  |  |  |  |
| 19<br>15<br>0<br>0<br>2.99<br>2.99                                                                                                    |                            |  |  |  |  |  |  |  |  |
| 20<br>16<br>0<br>0<br>0<br>$\mathbf{0}$                                                                                                    |                            |  |  |  |  |  |  |  |  |
| 21<br>13.75<br>$\mathbf 0$<br>17<br>0<br>8.14                                                                                                    |                            |  |  |  |  |  |  |  |  |
| 22<br>18<br>0<br>0<br>2.99<br>2.99                                                                                                    |                            |  |  |  |  |  |  |  |  |
| 23<br>19<br>0<br>0<br>4.74<br>4.74                                                                                                    | $\mathbf{0}$               |  |  |  |  |  |  |  |  |
| 210<br>206<br>$\mathbf{0}$<br>$\bf{0}$<br>$\mathbf{0}$<br>$\mathbf{0}$                                                                                                    | $\mathbf{0}$               |  |  |  |  |  |  |  |  |
| 211<br>$\mathbf 0$<br>207<br>0<br>0<br>$\mathbf{0}$                                                                                                    | $\mathbf{0}$               |  |  |  |  |  |  |  |  |
| 212<br>208<br>$\mathbf{0}$<br>$\mathbf 0$<br>0<br>O                                                                                                    | $\mathbf{0}$               |  |  |  |  |  |  |  |  |
| 213<br>$\mathbf{0}$<br>$\bf{0}$<br>209<br>0<br>n                                                                                                    | $\mathbf{0}$               |  |  |  |  |  |  |  |  |
| 214                                                                                                    |                            |  |  |  |  |  |  |  |  |
| 215<br>tPCB<br>1528.141<br>1294.741                                                                                                    |                            |  |  |  |  |  |  |  |  |
| 216<br>IN N Directions Samples & Results<br><b>OC MB / QC FB RB Blank Correction</b><br>79 D. Z<br>日本<br>$\mathbf{m}$                                                                                                    | $\blacktriangleright$      |  |  |  |  |  |  |  |  |
| 田回凹 100% ⊝<br>Ready                                                                                                    | ⊕<br>U                     |  |  |  |  |  |  |  |  |
| $W$ V 5.1 Working Draft P<br><b>H</b> start<br>Richards, Mark (DEQ)<br>Round 2<br>Microsoft Excel - tPC                                                                                                    | LE AV Desktop "<br>8:09 AM |  |  |  |  |  |  |  |  |

Figure i. "tPCB Auto-Calculation" worksheet in the "tPCB Calculation" Spreadsheet.